# **horizon-default-settings - Feature - Fonctionnalité #1888**

# **[11.08] Démarrage clients lourds - BurG ?**

16/01/2012 11:19 - Stéphane Hays

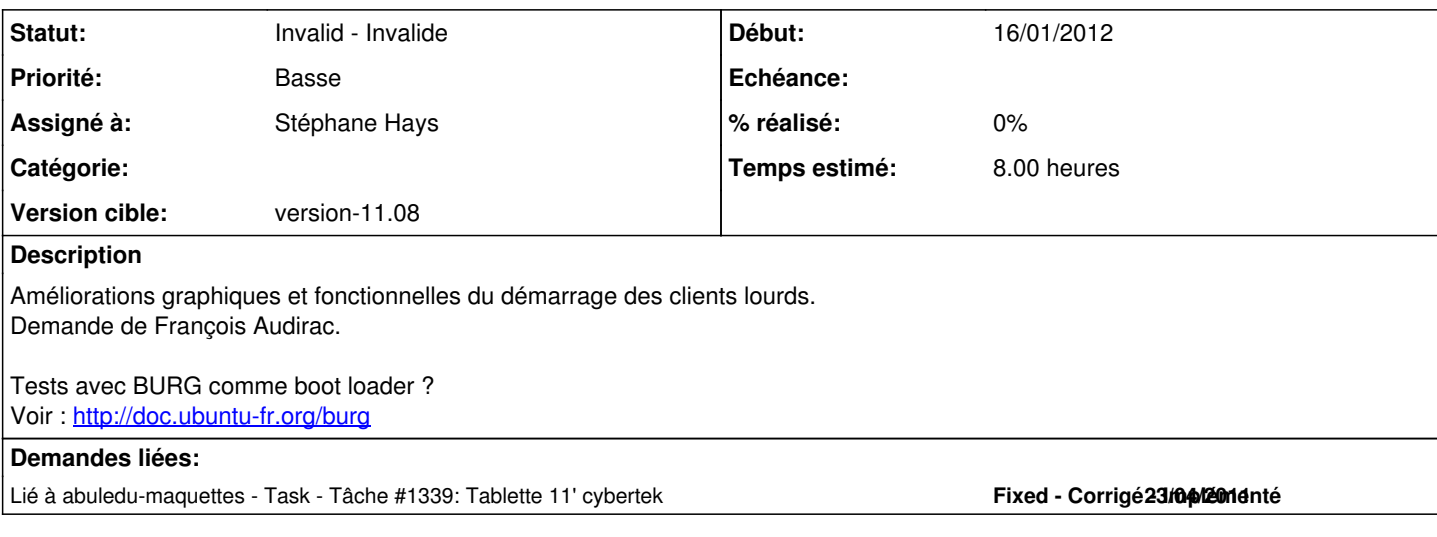

### **Historique**

#### **#1 - 16/01/2012 11:20 - Stéphane Hays**

Suites à de nombreux problèmes de connexion, les enseignants souhaitent que le démarrage par défaut des portables se fasse à chaque fois sur Windows (et ce quelle que soit la connexion utilisée précédemment).

Souvent les enfants, notamment les plus jeunes, ne savent pas sur quel menu démarrer. La perte de temps organisé par un reboot (voire un second s'il repart sur le même) provoque de nombreux désagréments. Une seule enseignante (avec des CM2) souhaite pourtant travailler sous Linux, mais il sont plus grands et peuvent choisir le bon menu.

Est-il possible de bloquer le démarrage à Windows par défaut pour faciliter le démarrage des plus jeunes, en laissant le timing à 10 secondes comme actuellement.

D'autre part, est-il possible de supprimer quelques lignes du grub pour ne plus avoir que :

- AbulEdu / Ryxéo Linux

- Microsoft Windows

Ceci est motivé par le fait qu'il est aussi arrivé aux enfants de démarrer sur d'autres entrées de grub (recovery ou autres) et ça provoque aussi des désagréments lors des séances.

### Merci. ############################

C'est une demande des enseignants de cette école mais avec uen problématique récurrente aux autres classes, dans le sens où l'option "démarrer sur le dernier menu choisi" n'est pas une option pratique.

Les portables ne sont pas toujours tous utilisés lors d'une séance et il n'est pas facile de donner des consignes différents qui évoluent d'une séance à l'autre, surtout pour des jeunes élèves, notamment lorsqu'on n'a que de 10 secondes ou que le fait d'appuyer sur la touche "Entrée" ou "->" lance le menu sélectionné...

C'est plus facile de dire à des enfants de CP : "vous allez tout en bas avec les flèches" que de dire "vous allez tout en bas, sauf si vous y êtes déjà".

Encore une fois, le choix du boot devrait être figé plutôt que dépendant du dernier démarrage. Lorsque tous les élèves ne bootent pas sur le bon menu dès le début de la séance, ça commence déjà mal.

## **#2 - 16/01/2012 12:15 - Eric Seigne**

Héhé, en lien avec

<https://redmine.ryxeo.com/projects/horizon-burg> et <https://redmine.ryxeo.com/issues/1339>

## **#3 - 19/08/2012 16:26 - Eric Seigne**

*- Statut changé de New - Nouveau à Invalid - Invalide*